$,$  tushu007.com  $<<$  ASP  $>>$ 

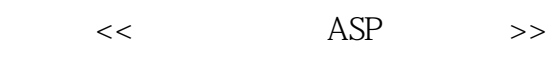

- 13 ISBN 9787313033185
- 10 ISBN 7313033184

出版时间:2003-4-1

页数:218

字数:358000

extended by PDF and the PDF

http://www.tushu007.com

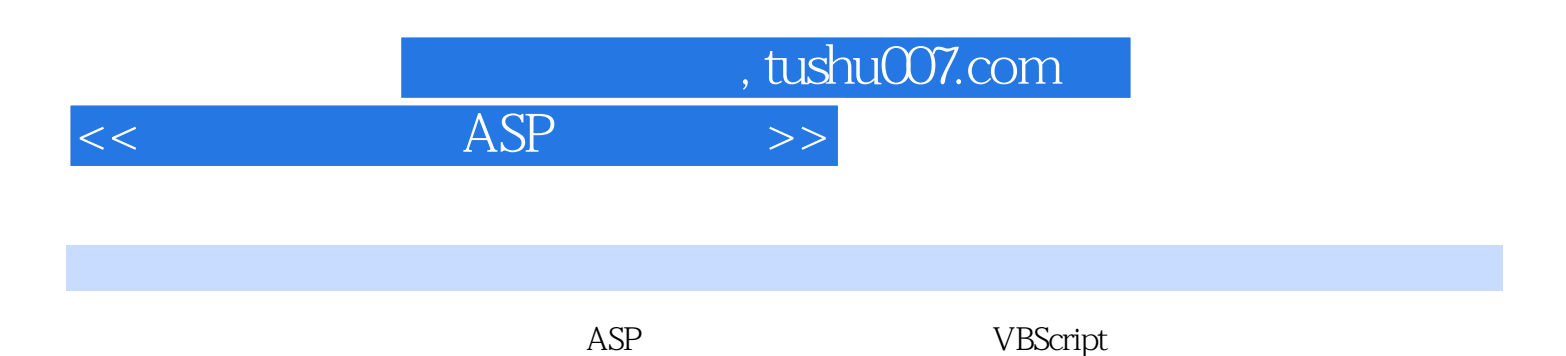

 $\bf{ASP}$ 

 $,$  tushu007.com

 $<<$  ASP  $>>$ 

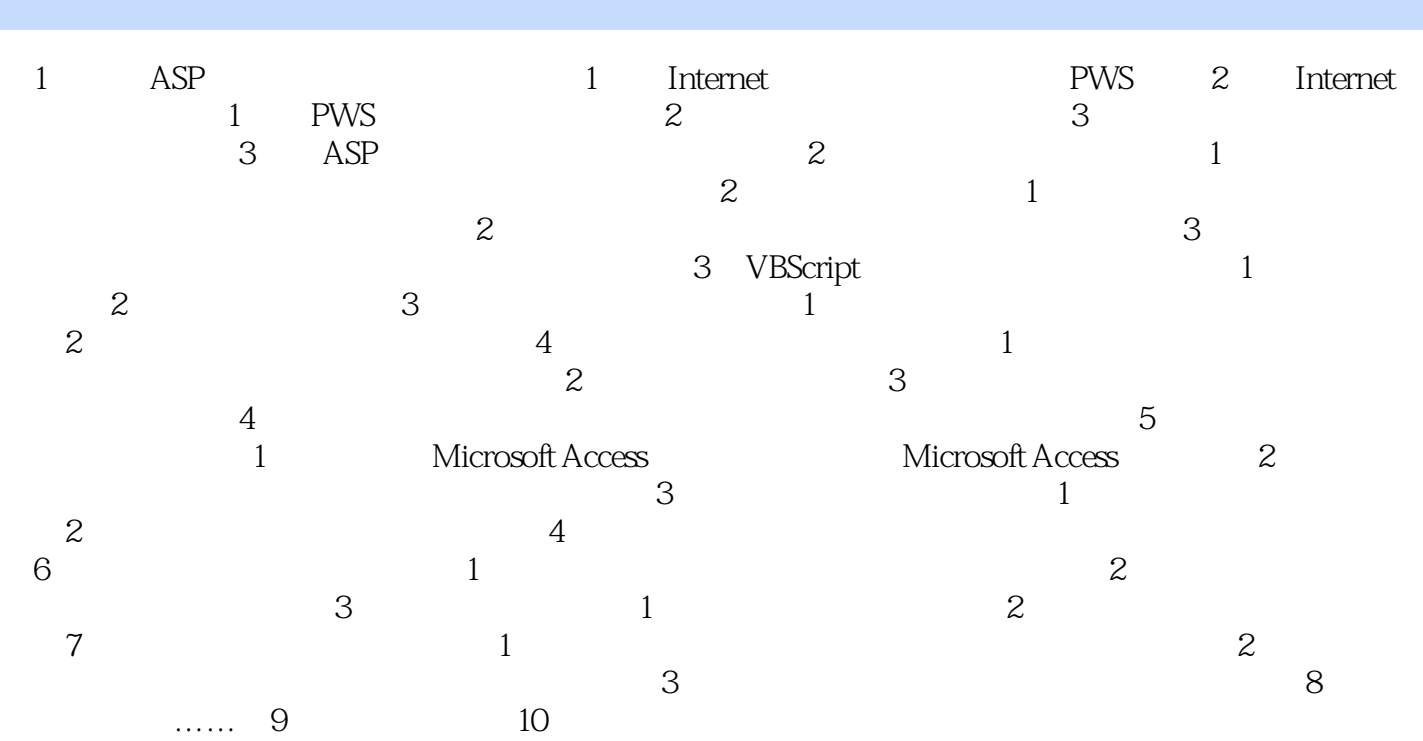

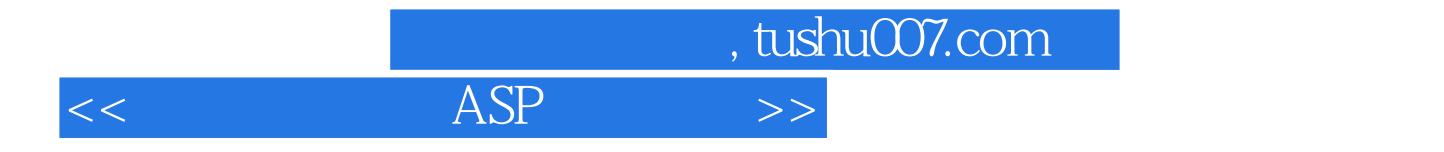

本站所提供下载的PDF图书仅提供预览和简介,请支持正版图书。

更多资源请访问:http://www.tushu007.com